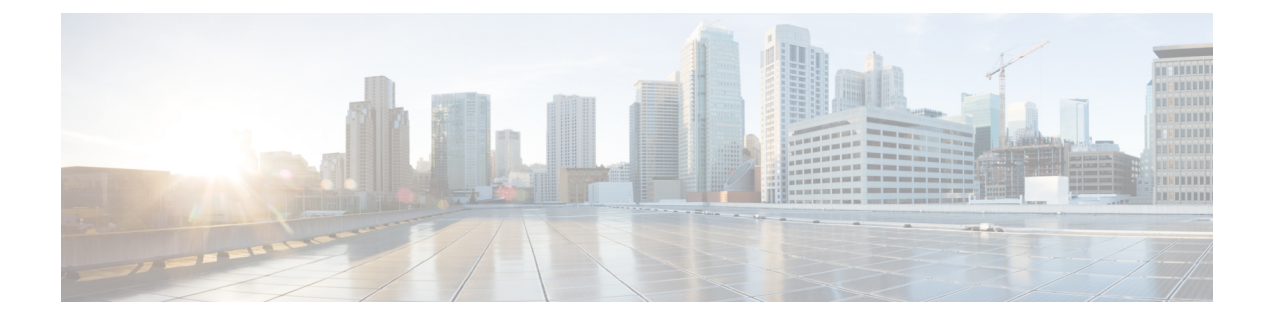

# **BIOS Parameters by Server Model**

This section contains the following topics:

• C220 M5 and [C240](#page-0-0) M5, on page 1

## <span id="page-0-0"></span>**C220 M5 and C240 M5**

### **I/O Tab**

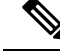

**Note** BIOS parameters listed in this tab may vary depending on the server.

#### **Table 1: BIOS Parameters in I/O Tab**

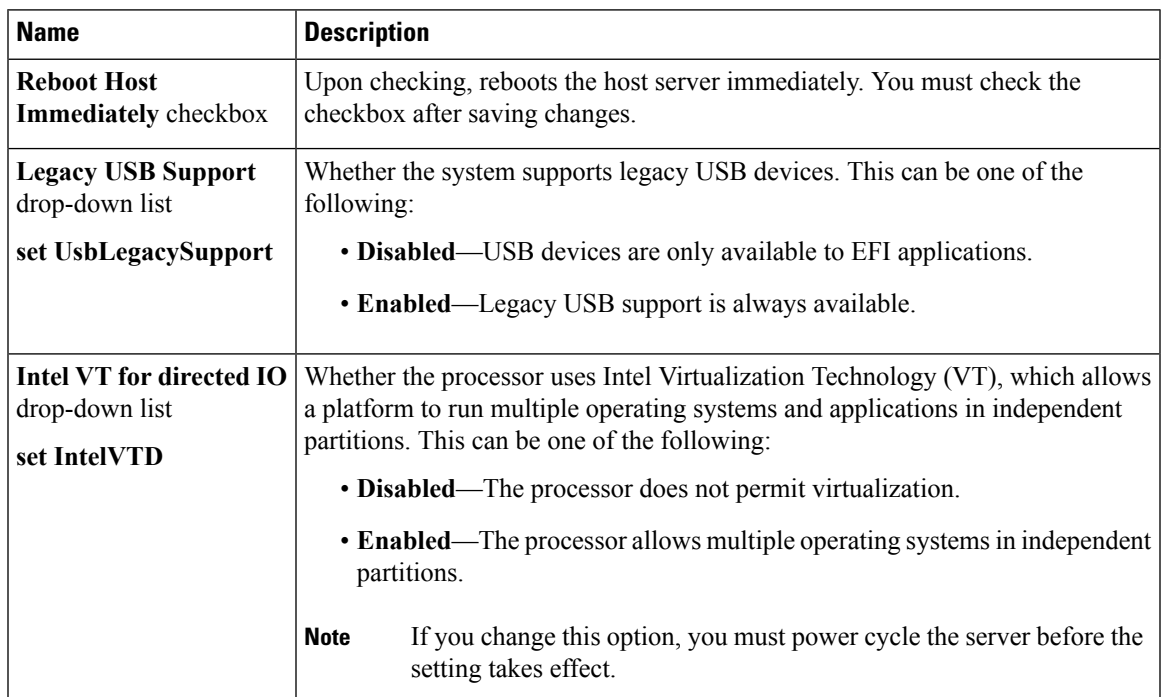

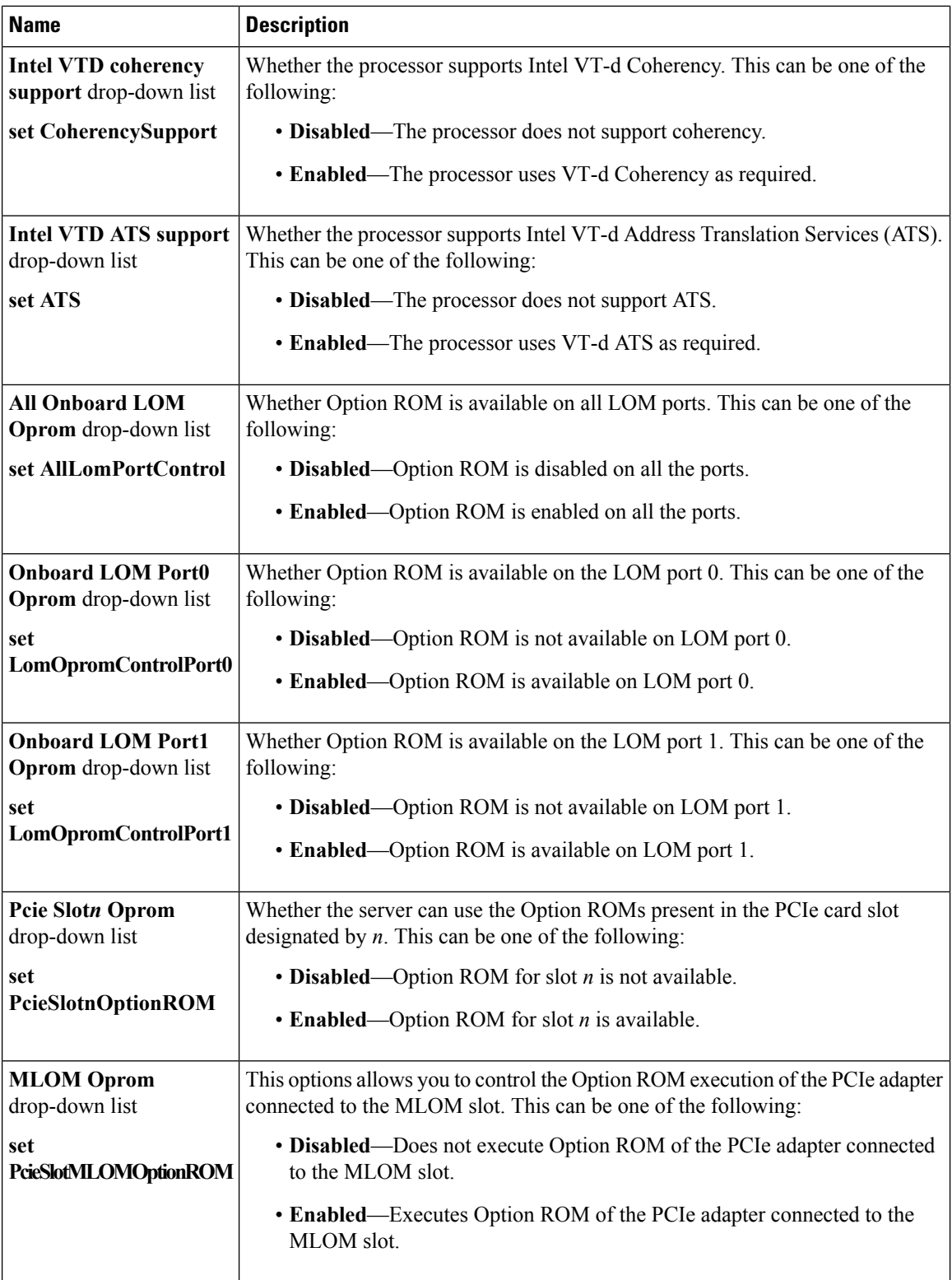

 $\mathbf l$ 

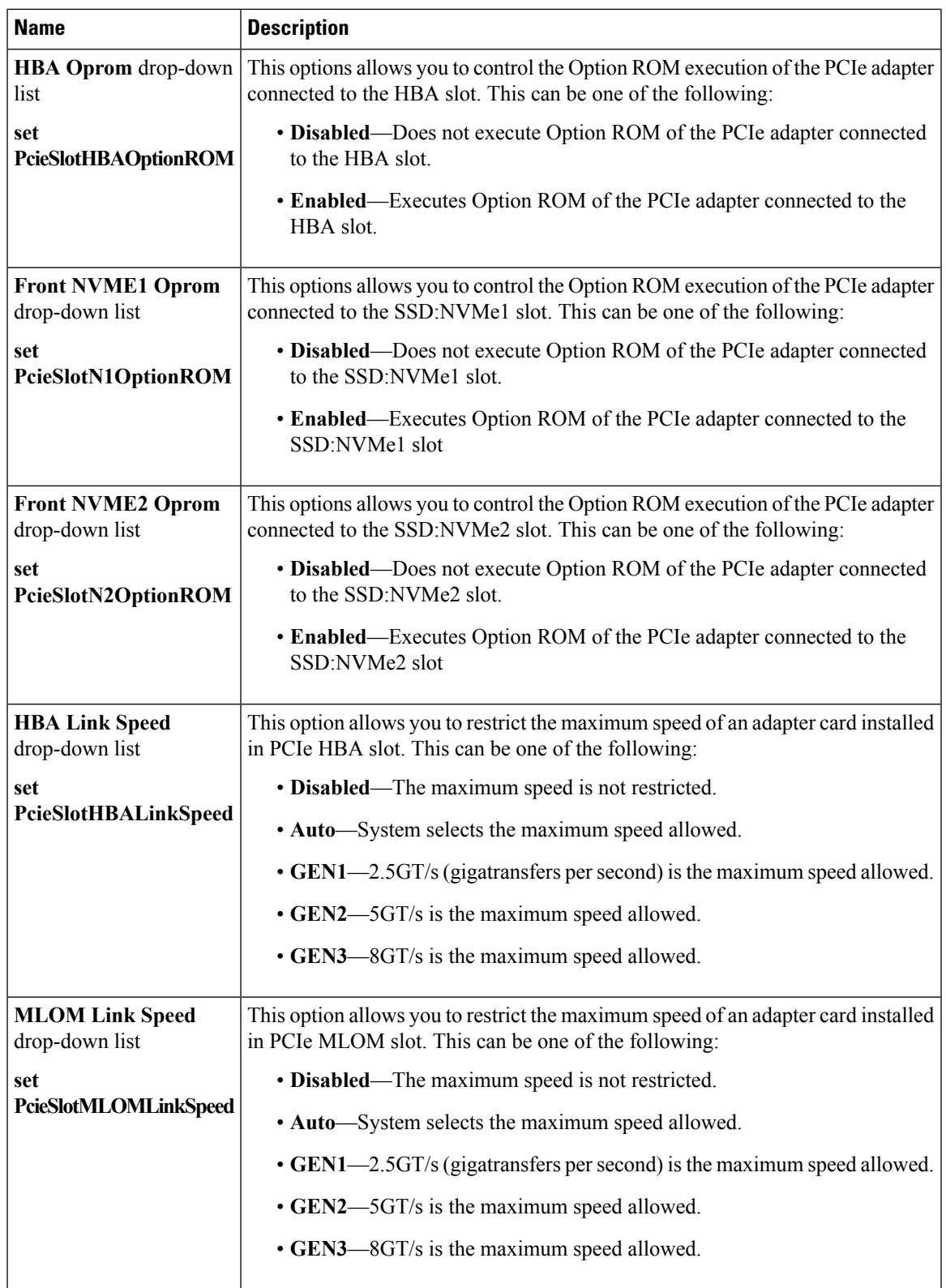

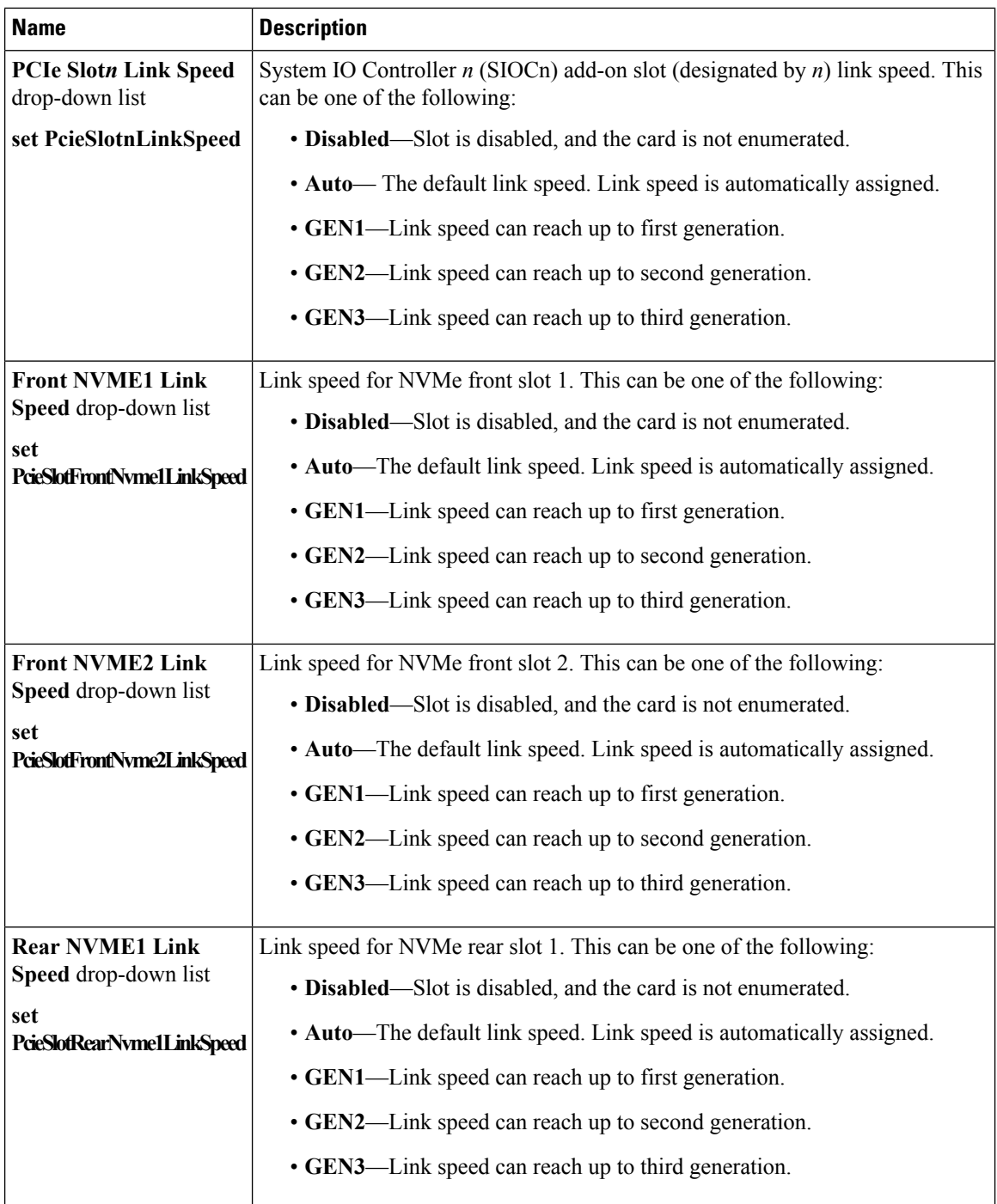

 $\mathbf{l}$ 

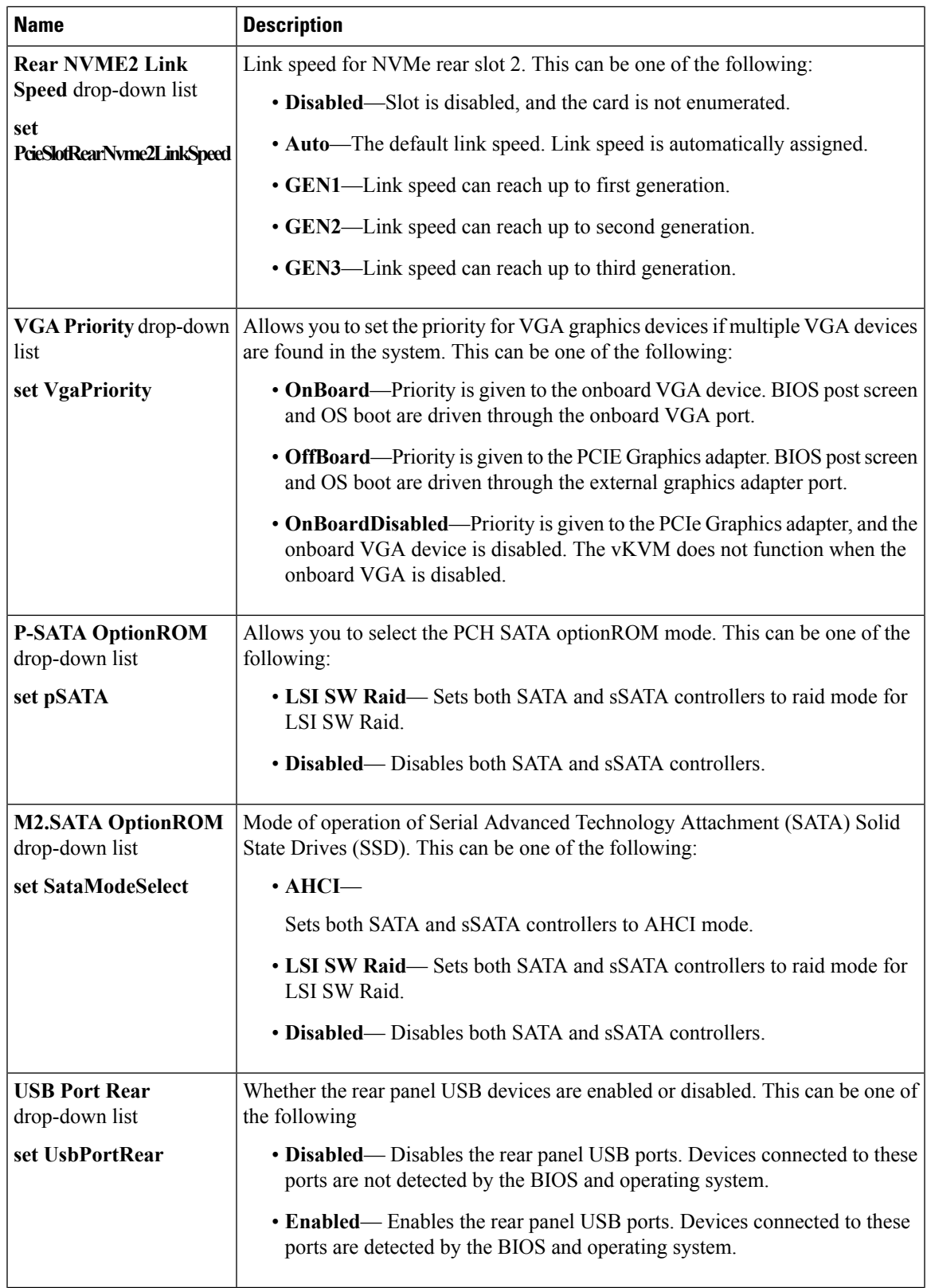

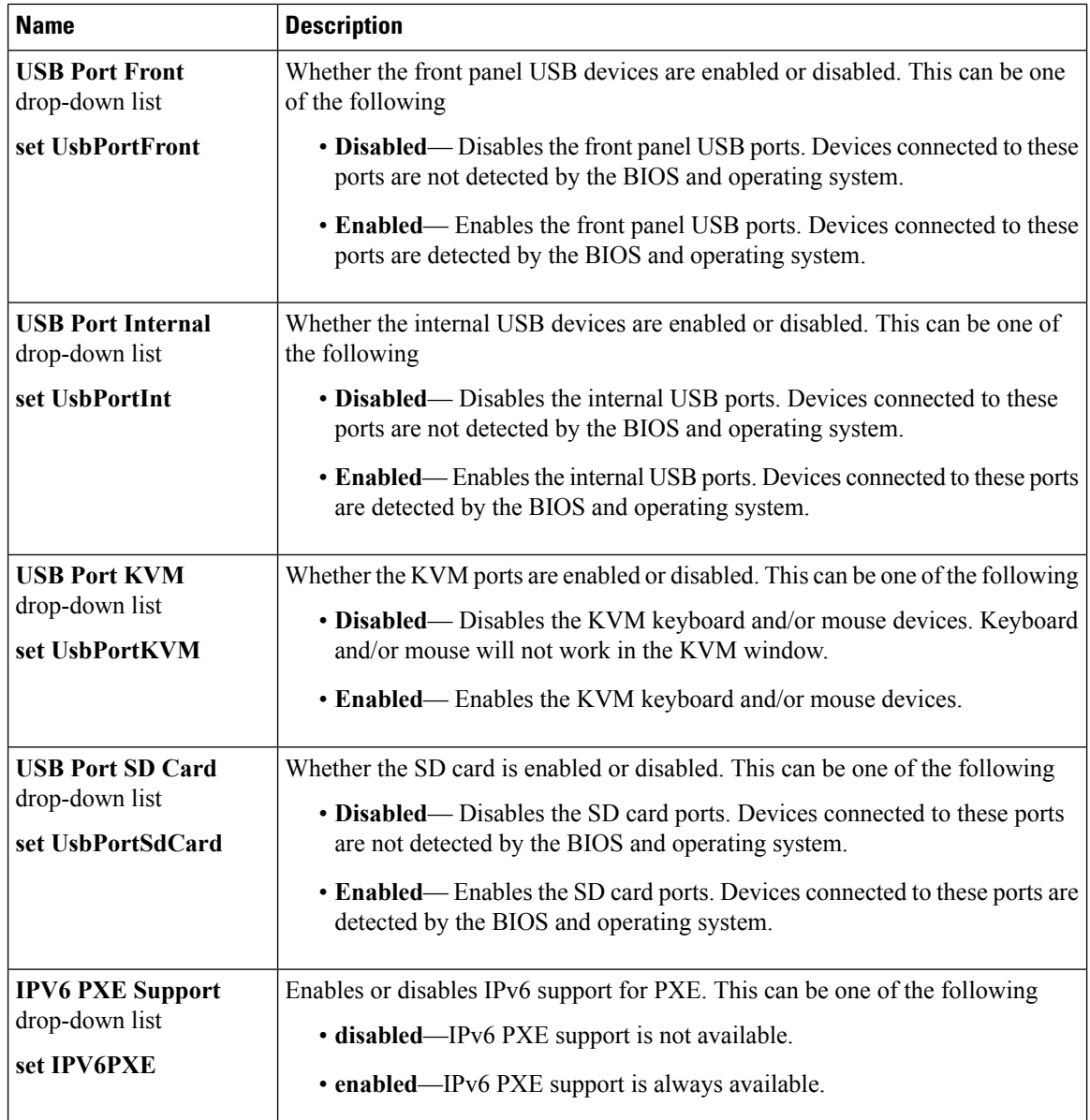

## **Server Management Tab**

I

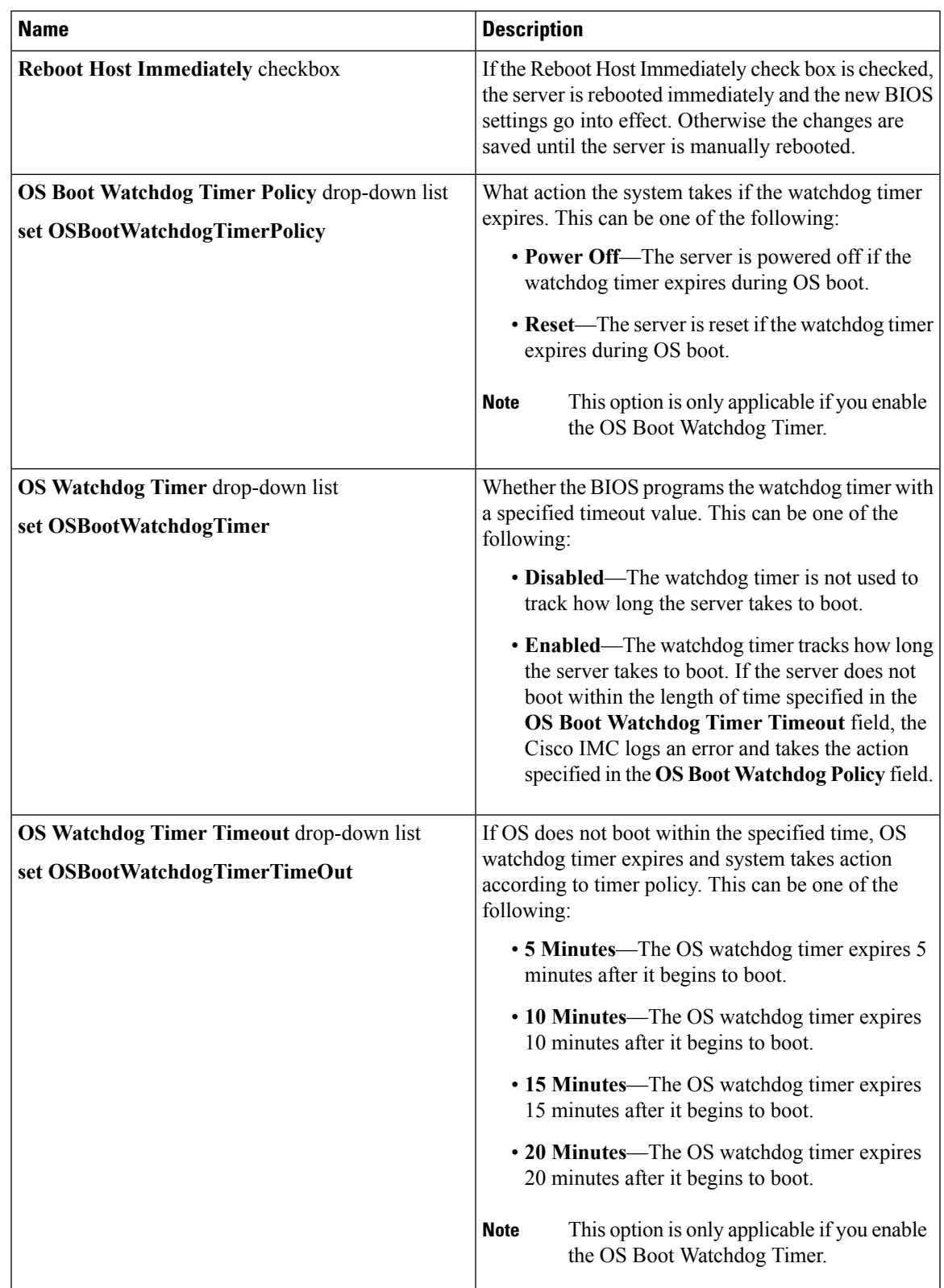

#### **Table 2: BIOS Parameters in Server Management Tab**

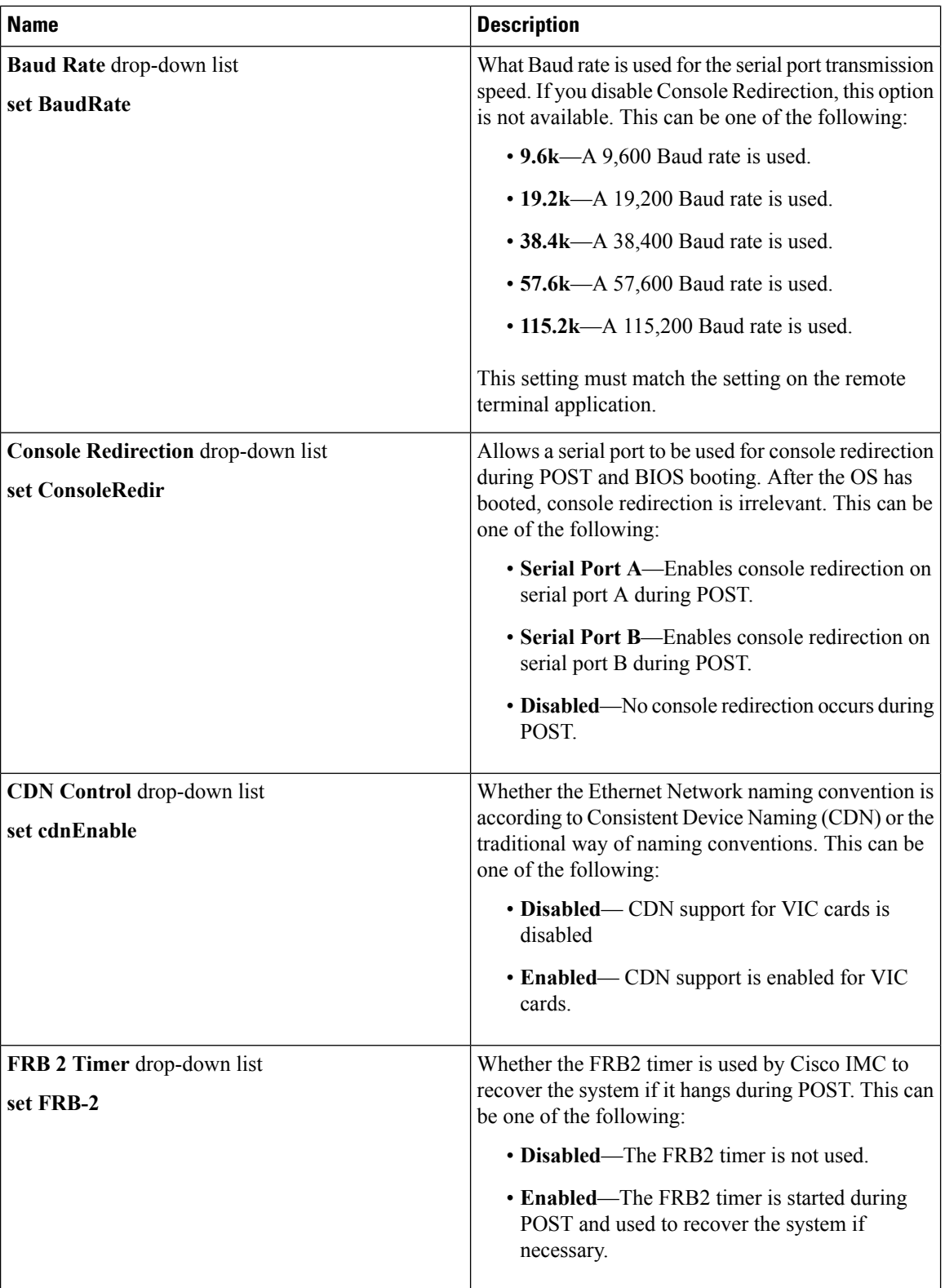

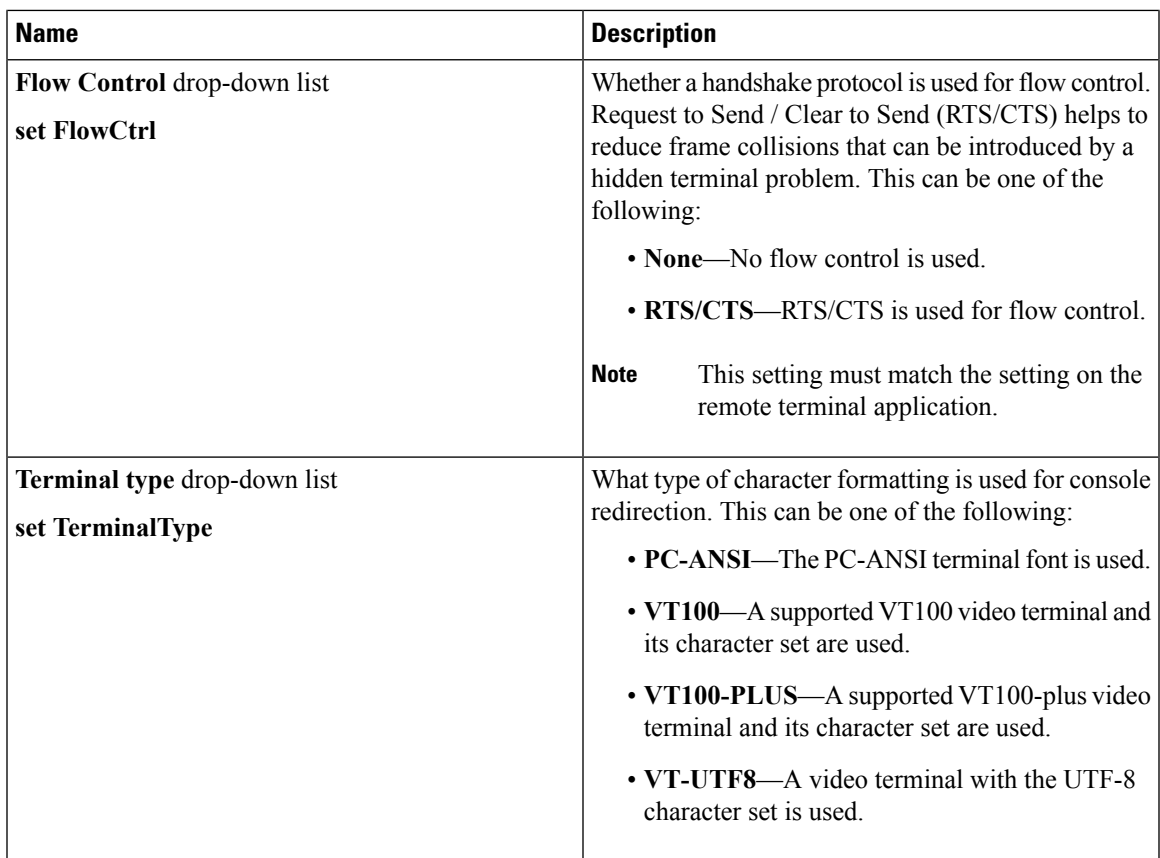

## **Security Tab**

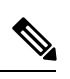

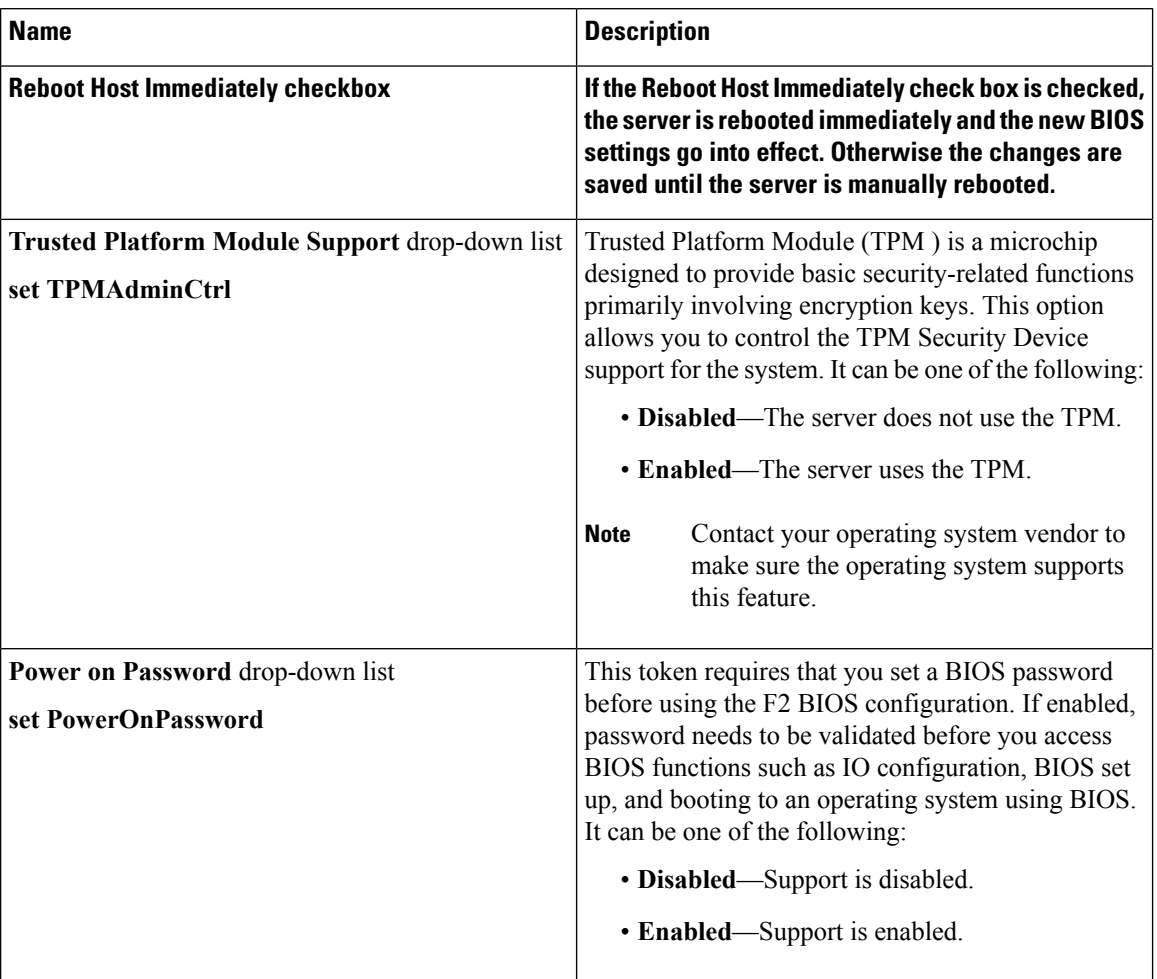

#### **Table 3: BIOS Parameters in Security Tab**

### **Processor Tab**

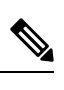

 $\overline{\phantom{a}}$ 

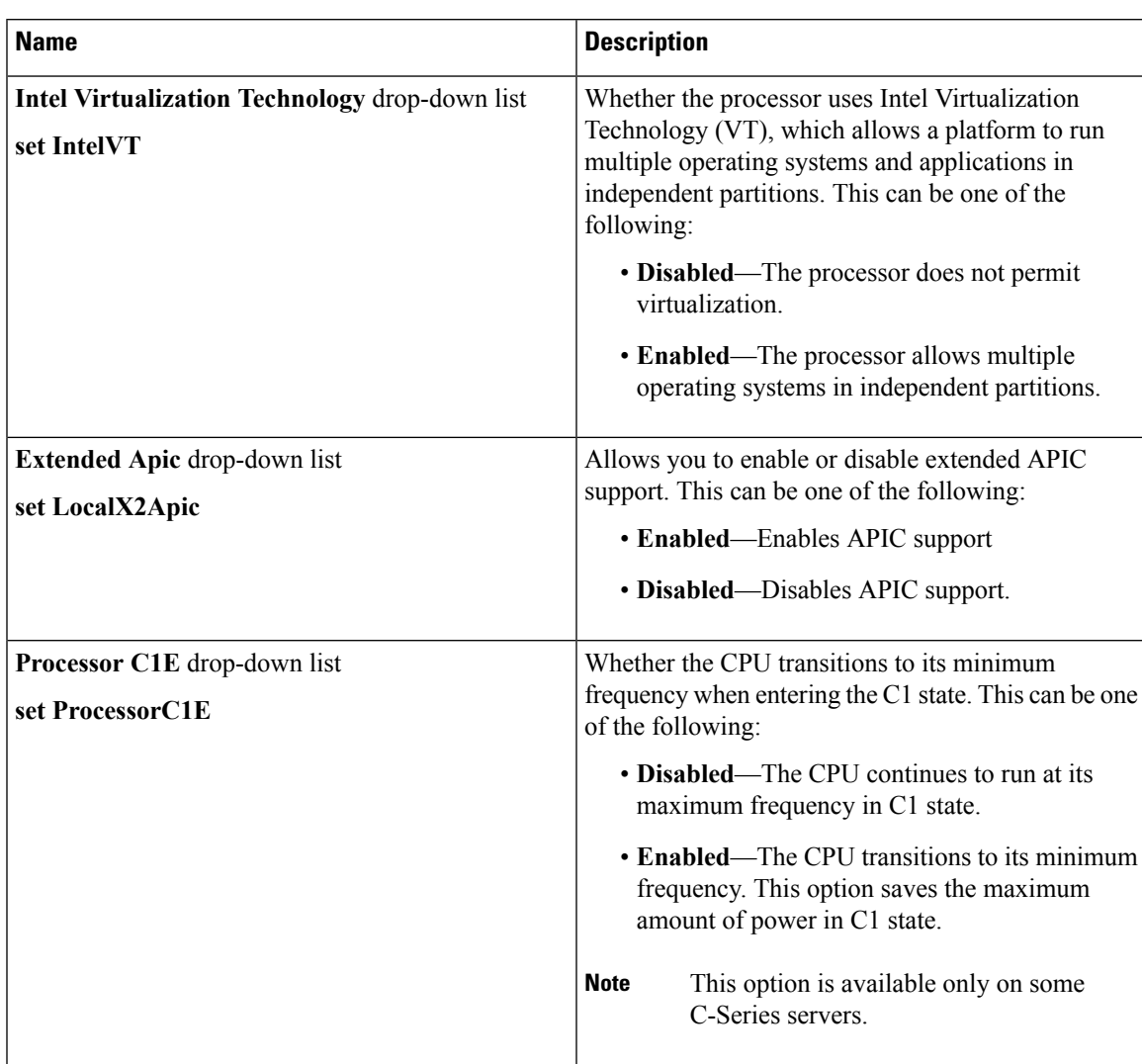

#### **Table 4: BIOS Parameters in Processor Tab**

I

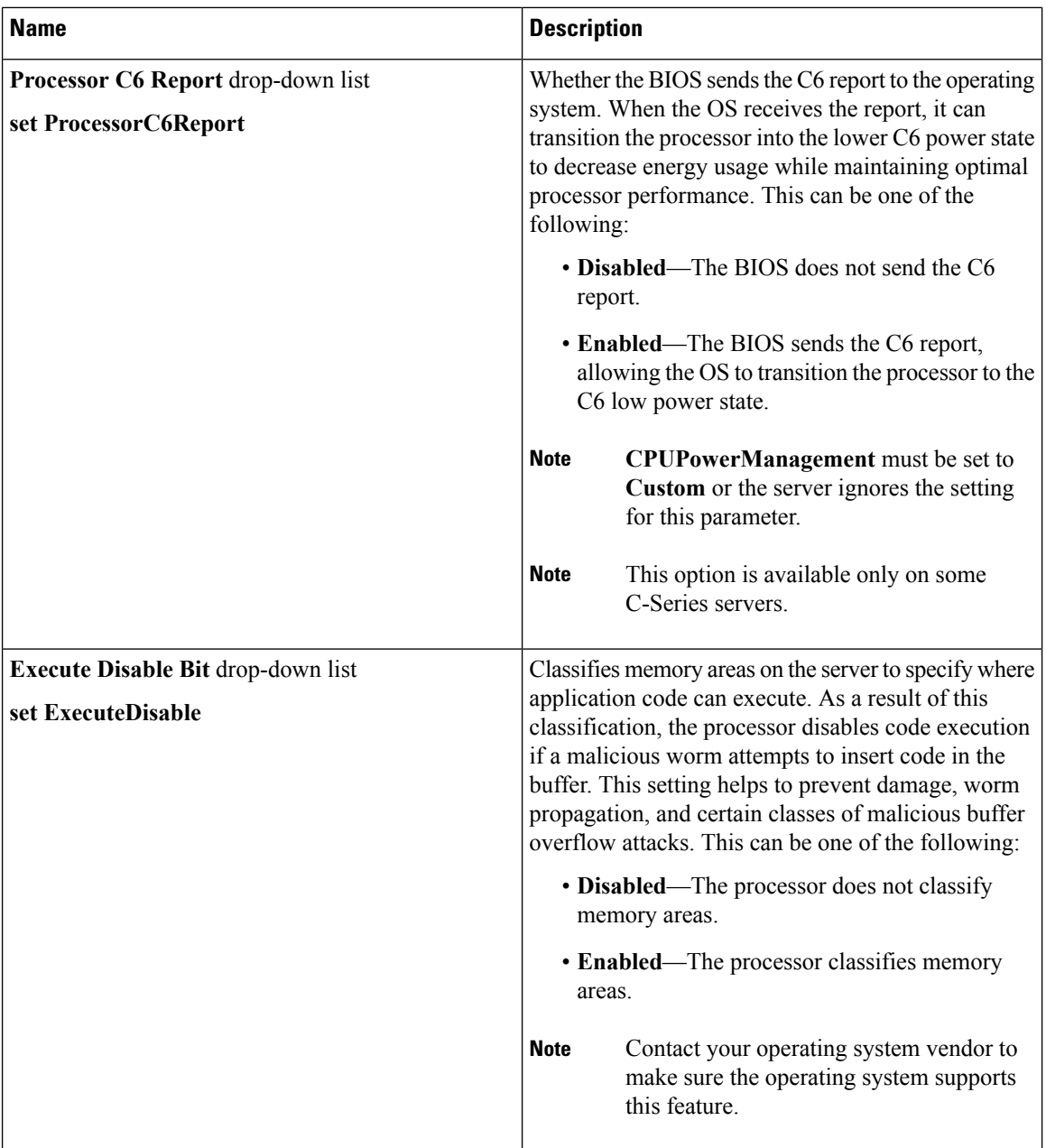

 $\overline{\phantom{a}}$ 

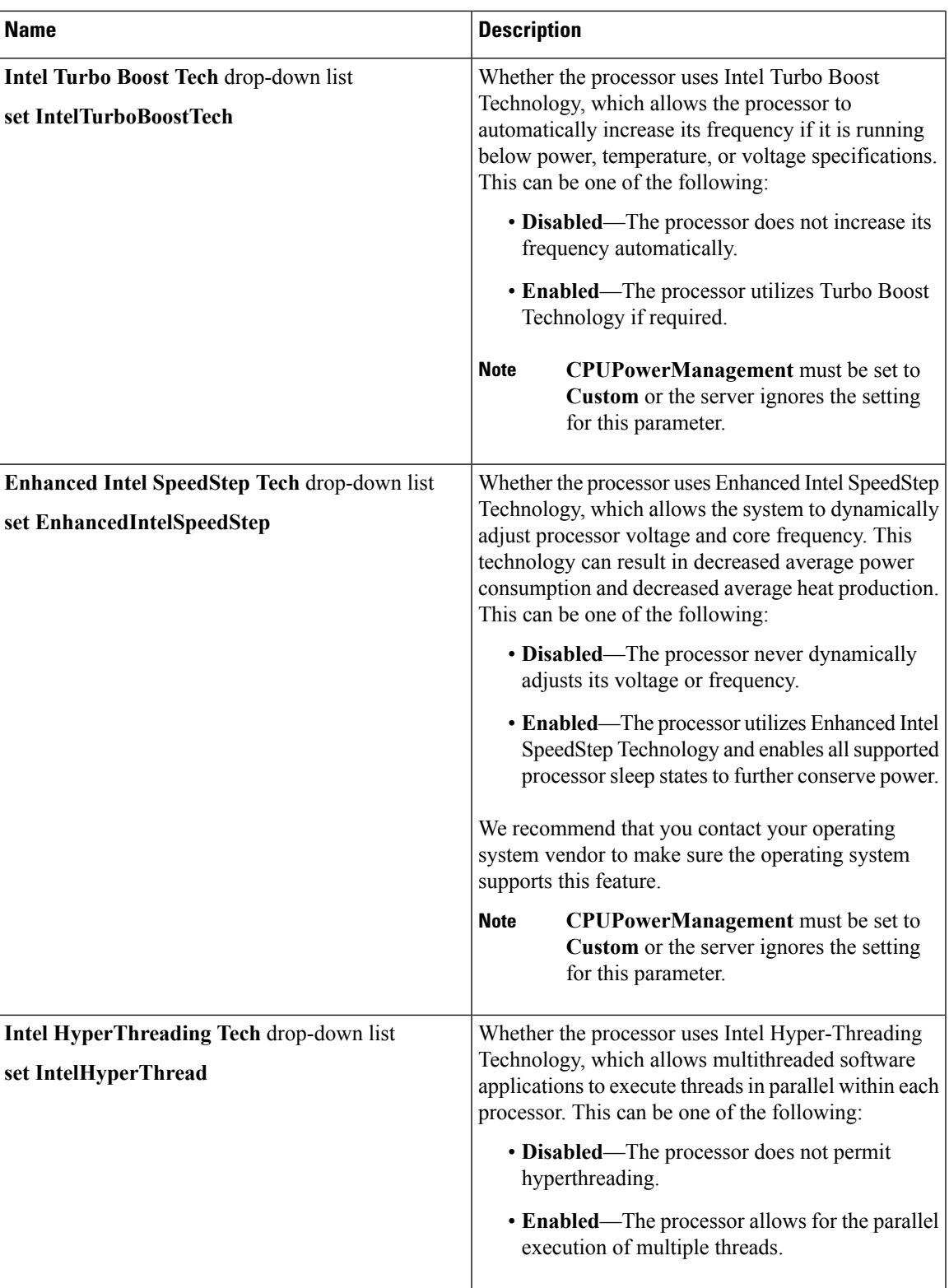

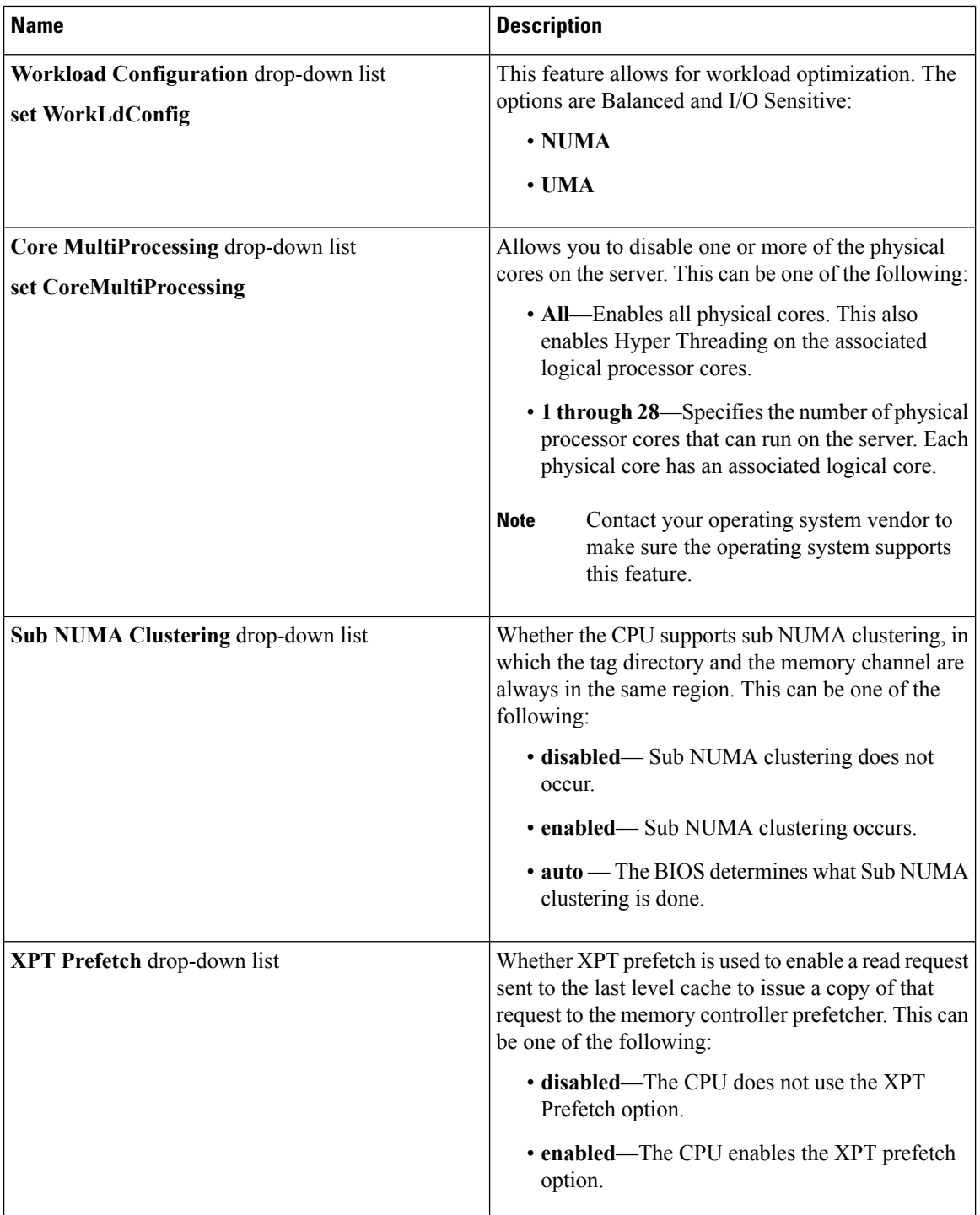

i.

 $\mathbf{l}$ 

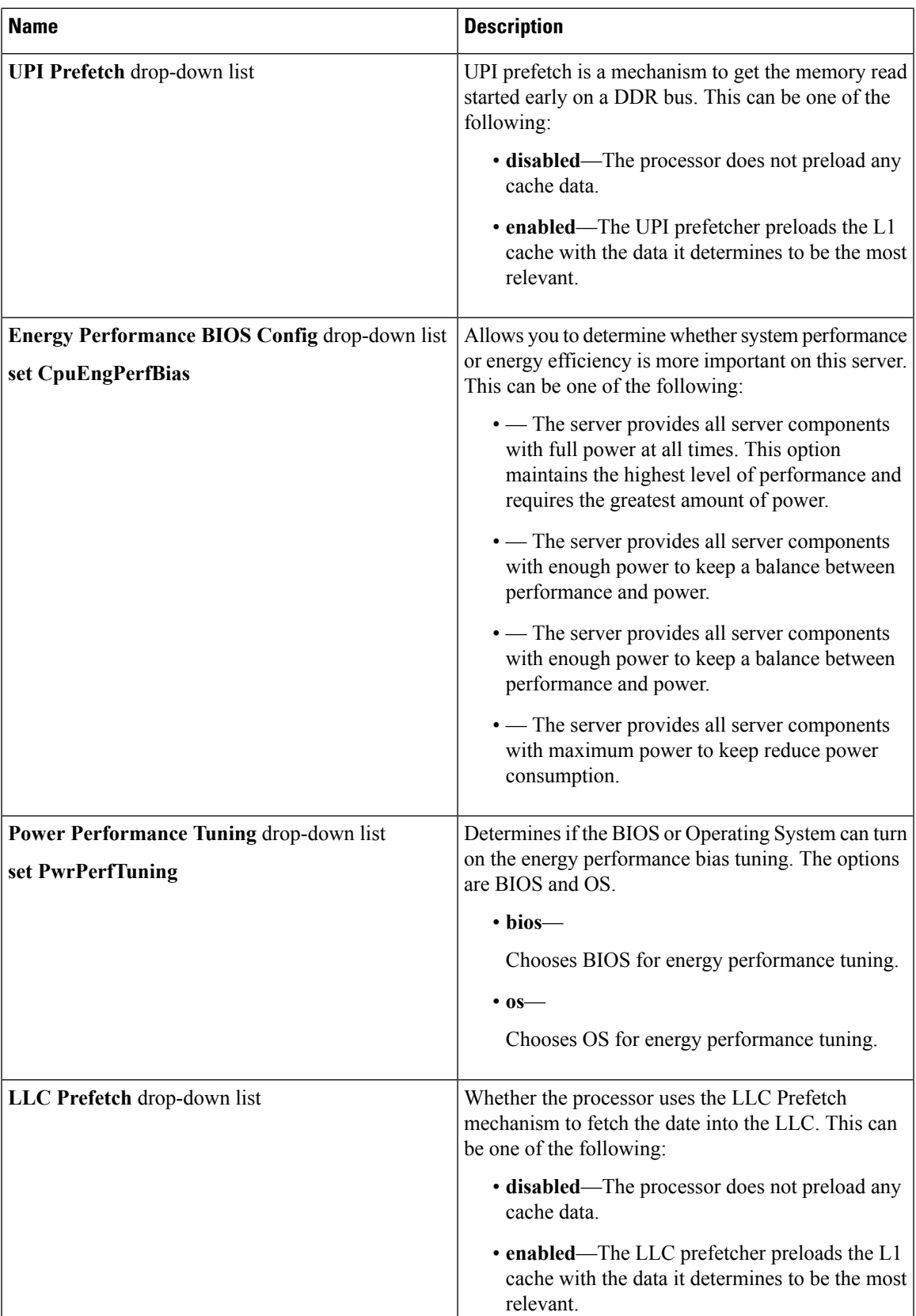

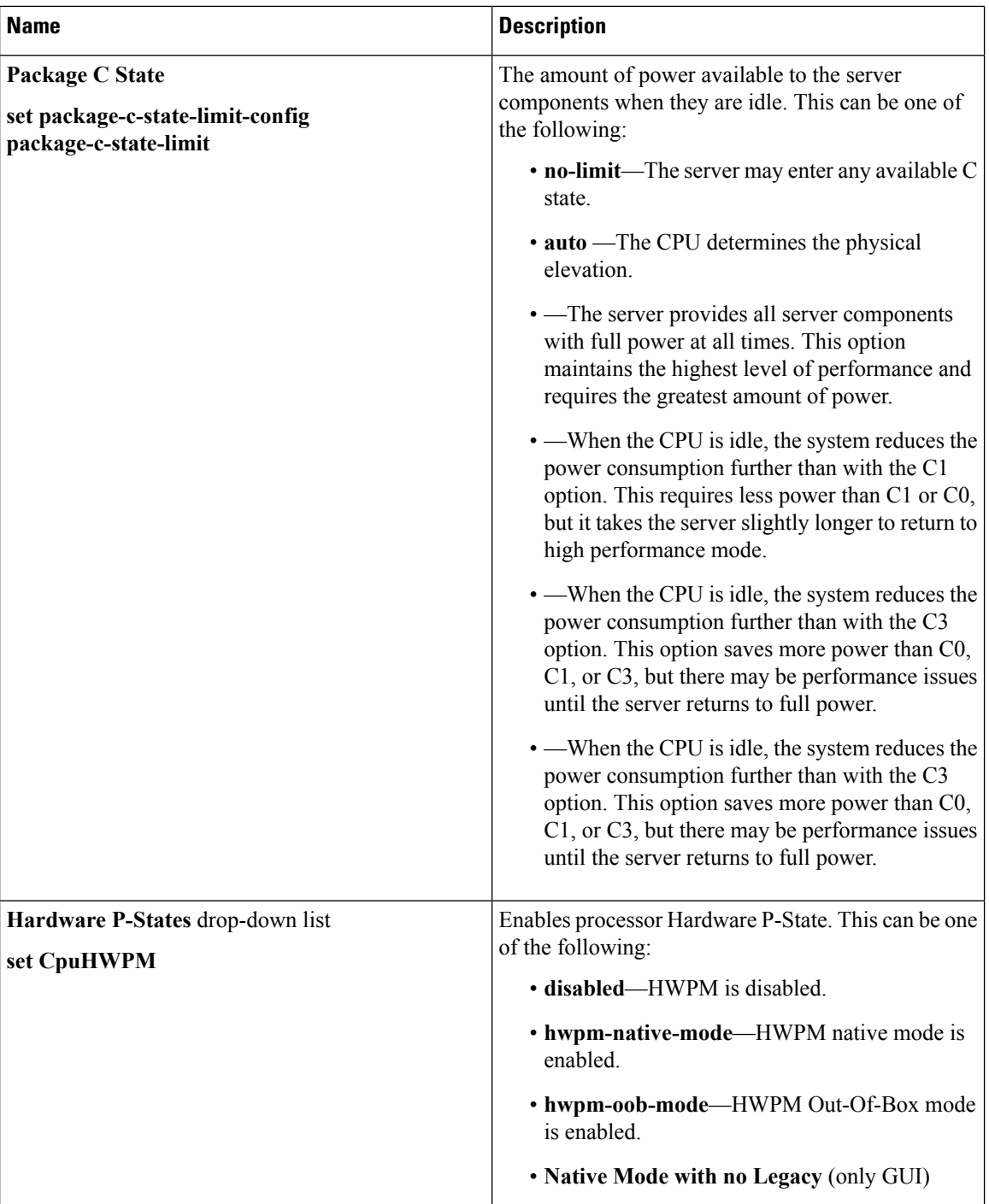

## **Memory Tab**

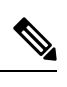

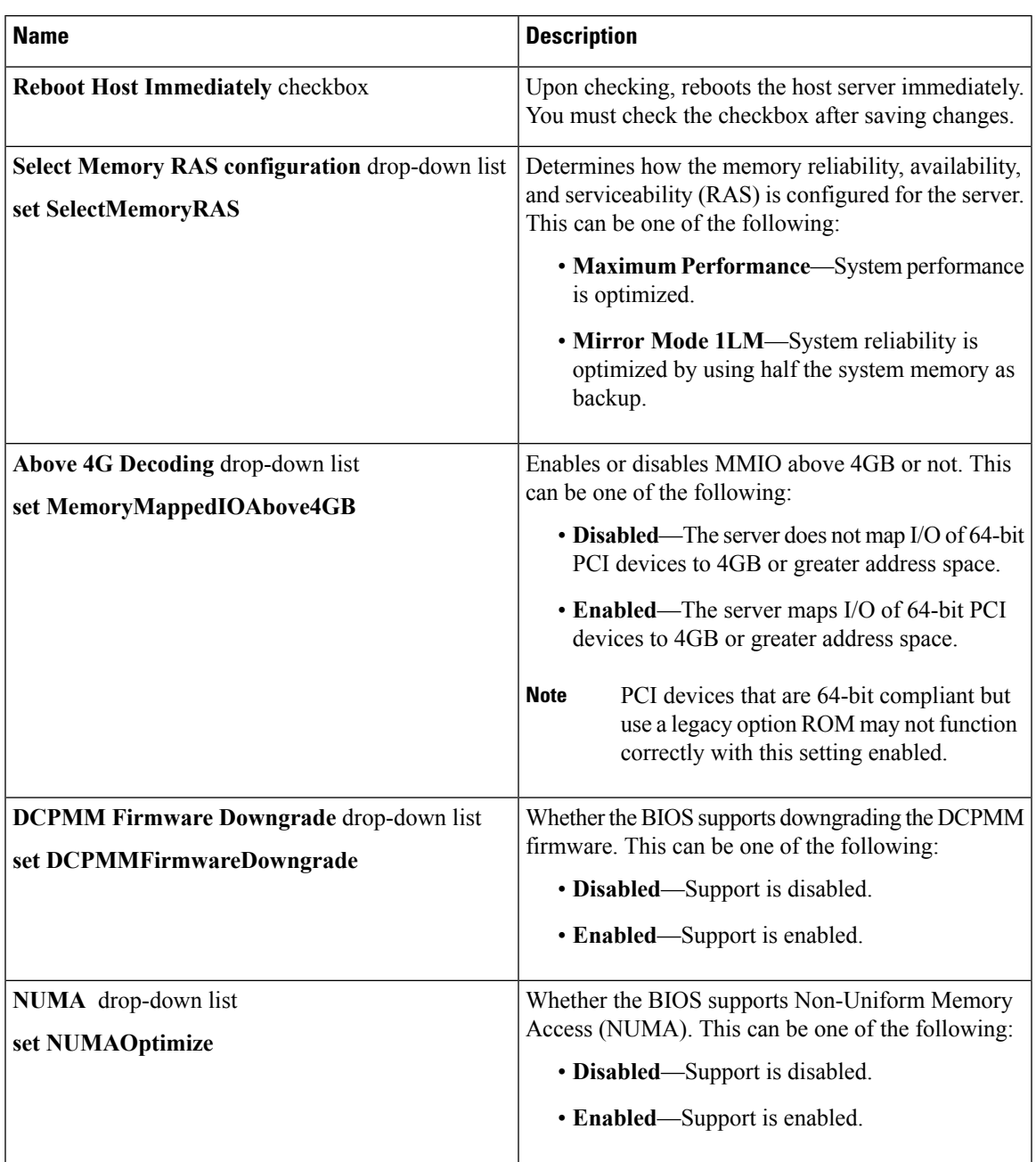

#### **Table 5: BIOS Parameters in Memory Tab**

### **Power/Performance Tab**

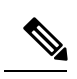

I

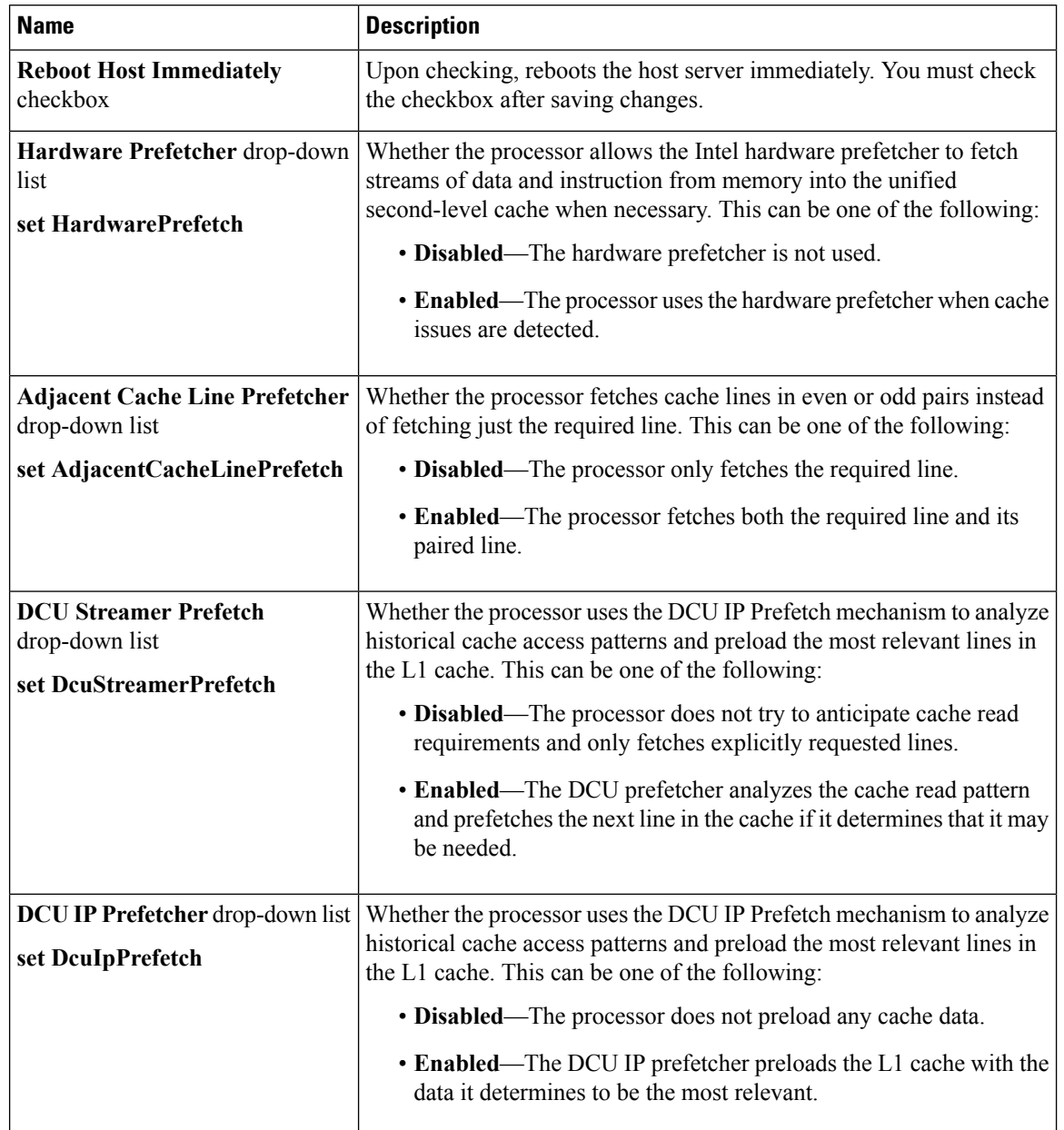

#### **Table 6: BIOS Parameters in Power/Performance Tab**

 $\mathbf l$ 

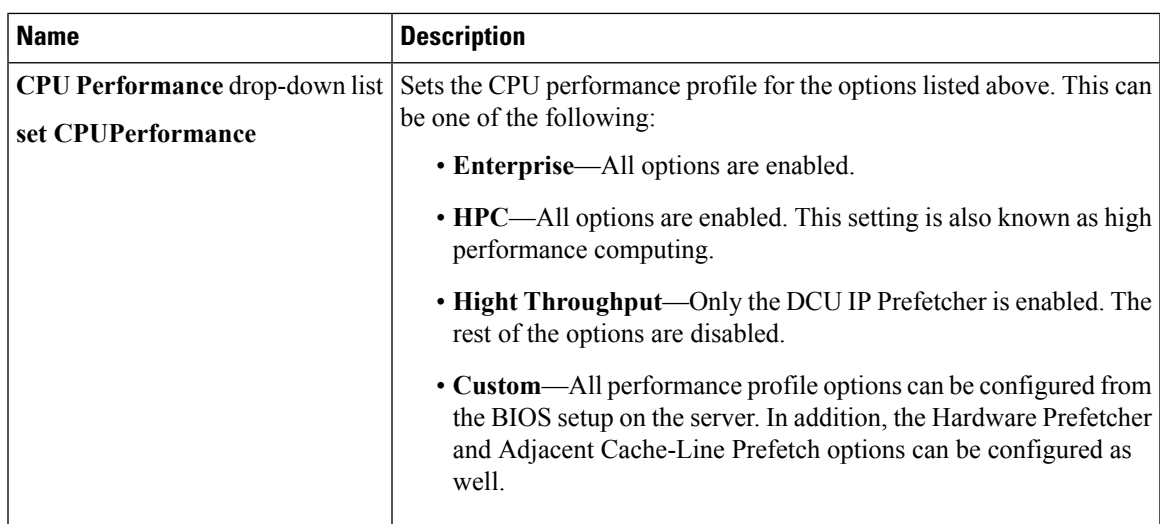